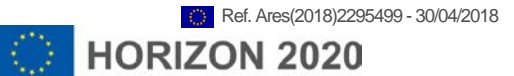

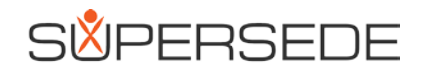

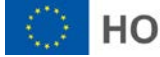

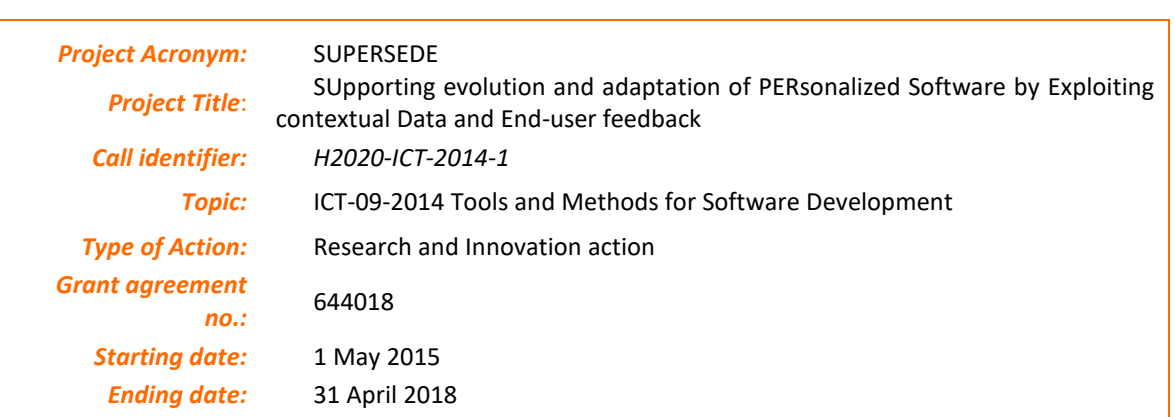

# **D1.5: Comprehensive monitoring**

# **techniques, v2**

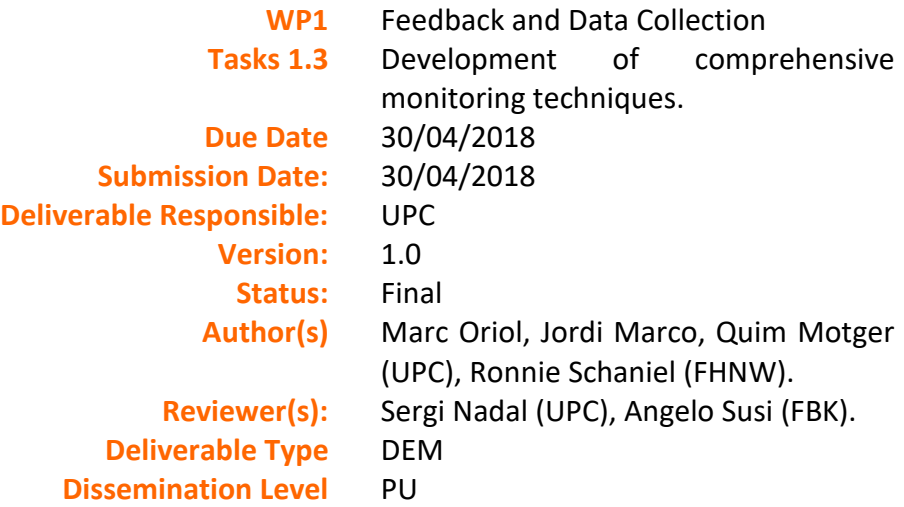

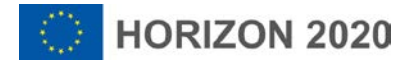

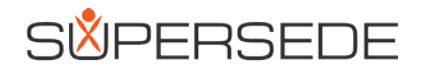

## Version History:

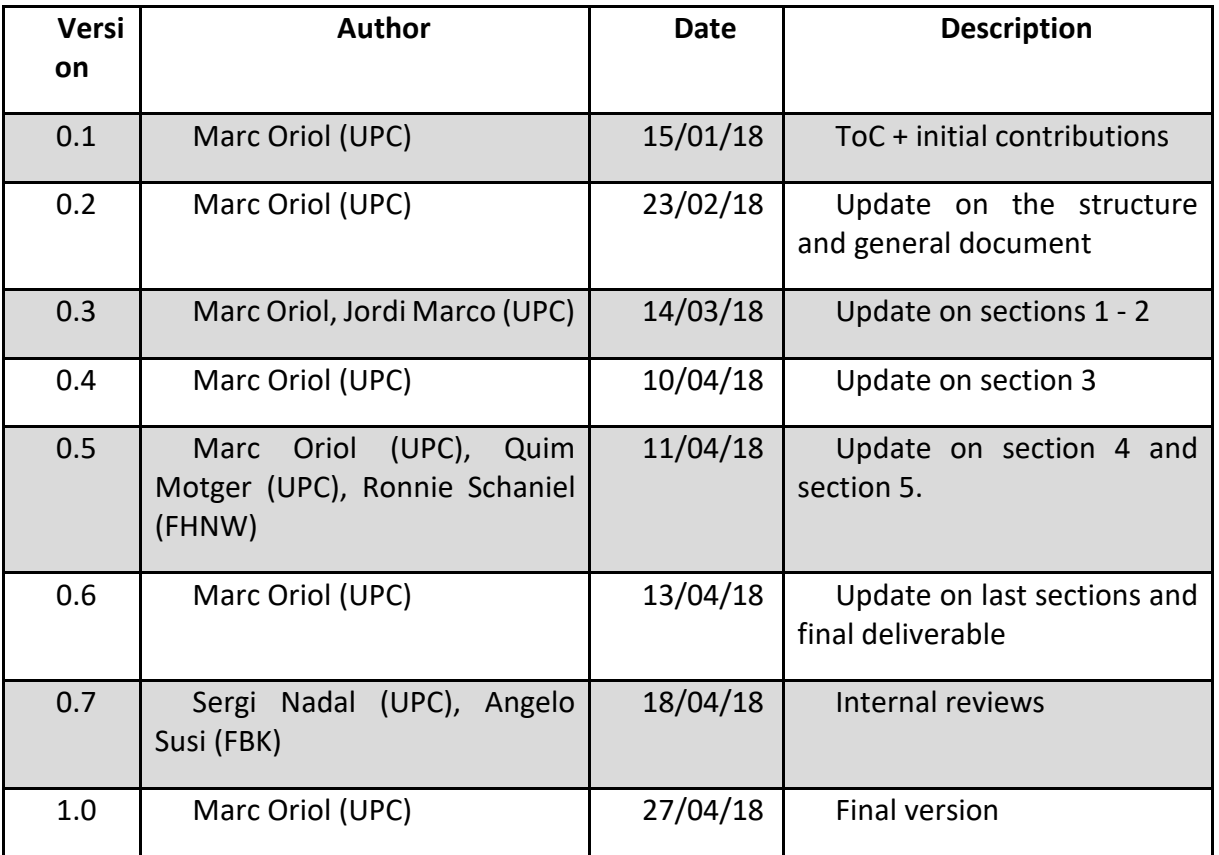

 $\overline{3}$ 

## **Table of Contents**

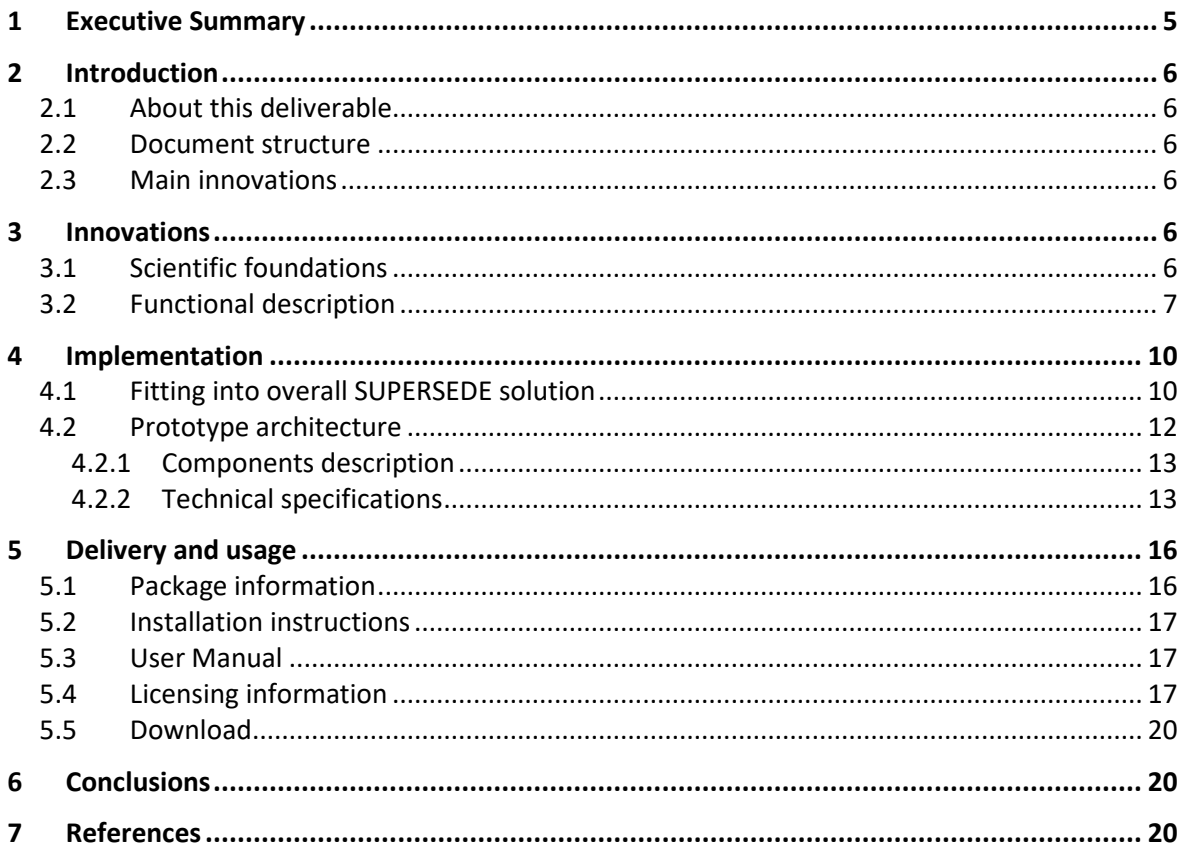

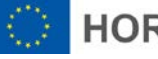

# Acronyms

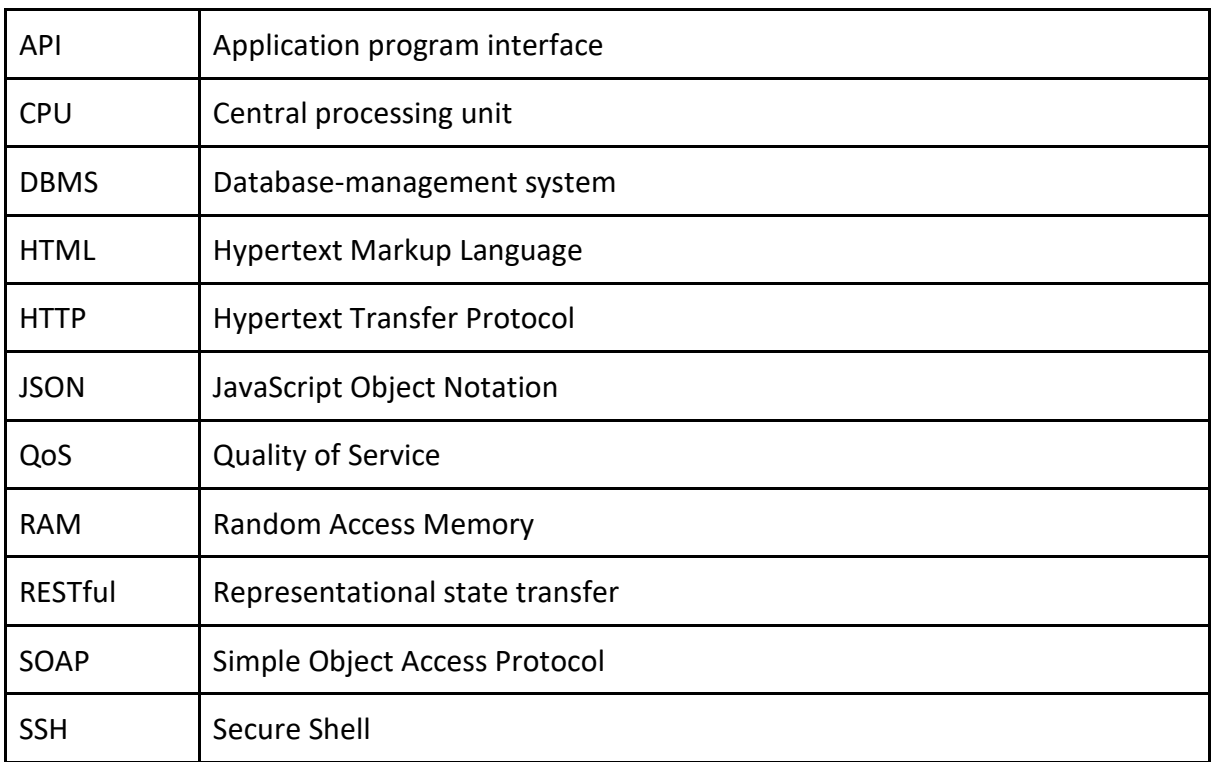

### <span id="page-4-0"></span>1 Executive Summary

The deliverable D1.5 "Comprehensive monitoring techniques, v2" is the second deliverable of Task T1.3 "Development of comprehensive monitoring techniques", and provides the results of the activities conducted in this task at M36. The key artefact of D1.5 is the final version of the monitoring system and its constituent monitoring tools.

The implemented monitoring system and its monitoring tools provides the mechanisms to gather, at runtime, data from several sources and from different nature, such as Quality of Service (QoS), user events, logs, infrastructure related metrics (e.g. CPU, disk consumption, memory consumption), messages from social media (e.g. tweets) or marketPlaces (e.g. appStore, google Play). The monitoring system has been integrated with the Feedback mechanisms developed in T1.2. The result of such integration is a unified framework that combines both monitoring and feedback gathering tools, named FAME.

Although the monitoring system is fully integrated with the SUPERESEDE framework, it can also be used as a standalone artifact as it has been implemented following a loosely-coupled Service-Oriented Architecture.

The monitoring system has been used in all three SUPERSEDE use cases.

This deliverable reports on the main innovations of the monitoring system, the architecture and the monitoring tools implemented, an installation guide and a user manual, as well as the licensing information.

## <span id="page-5-0"></span>2 Introduction

#### <span id="page-5-1"></span>2.1 About this deliverable

Deliverable D1.5 is the second and final deliverable of Task T1.3. This deliverable provides the results at month 36 of the monitoring system of the SUPERSEDE project.

This document provides an overview of the delivered monitoring system, the overall architecture and the technical details of each monitoring tool implemented. This deliverable provides also the details and artifacts to install and use the monitoring system.

#### <span id="page-5-2"></span>2.2 Document structure

This document is structured as follows: Section 1 provides the Executive Summary. Section 2 gives a brief introduction of the deliverable and introduces its main innovations. Section 3 provides the details regarding Innovations, including the scientific foundations and functional description. Section 4 describes the technical details, including the architecture and the components description. Section 5 provides the information on how to install and use the software. Finally, section 6 provides the conclusions, and section 7 the references.

#### <span id="page-5-3"></span>2.3 Main innovations

This is the final software release of the monitoring system, whose main functionality is to obtain runtime data from different sources and of different nature in real time for the subsequent analysis in the SUPERSEDE loop. The main innovations that the presented monitoring system contains are:

- **Combining explicit feedback and monitoring:** At M18 we provided the unified framework that combines both monitoring and feedback gathering tools. From M18 until M36 we have validated such combination in one of the use cases, where the feedback provided by the end-users were combined with the actions (i.e. events) generated.
- **Heterogeneous extensible distributed monitoring system**: At M18 we provided an initial set of monitoring tools, namely, for Social Networks and MarketPlaces. We have extended the monitoring system with more monitoring tools, to gather QoS (e.g. Response Time, availability), infrastructure related metrics (e.g. CPU, RAM,...), user events and logs.
- **Reconfigurable monitoring system with different reconfiguration capabilities per each type of monitor:** At M18 we provided a monitoring system capable of being reconfigured at runtime with different reconfiguration capabilities. We have extended the reconfiguration capabilities to the new monitors implemented.

## <span id="page-5-4"></span>3 Innovations

#### <span id="page-5-5"></span>3.1 Scientific foundations

The scientific foundations of the proposed monitoring system have resulted in several publications in international conferences and journals. Below we describe the list of publications that resulted from the scientific advances of the presented monitoring system.

● M. Oriol, M. Stade, F. Fotrousi, S. Nadal, J. Varga, N. Seyff, A. Abello, X. Franch, J. Marco, O. Schmidt (submitted to RE18). "FAME: Supporting Continuous Requirements Elicitation by Combining User Feedback and Monitoring".

● O. Cabrera, X. Franch, J. Marco. "Ontology-based context modeling in service-oriented computing: A systematic mapping". Data & Knowledge Engineering, Vol. 110, pp. 24 - 53. 2017.

**HORIZON 2020** 

- O. Cabrera, X. Franch, J. Marco. "3LConOnt: a three-level ontology for context modelling in context-aware computing". Software & Systems Modeling, pp 1–34. 2017
- E. C. Groen, N. Seyff, R. Ali, F. Dalpiaz, J. Doerr, E. Guzman, M. Hosseini, J. Marco, M. Oriol, A. Perini, M. Stade. "The Crowd in Requirements Engineering: The Landscape and Challenges". IEEE Software 34(2): pp. 44-52. 2017
- N. Seyff, M. Stade, F. Fotrousi, M. Glinz, E. Guzman, M. Huber, D. Muñante, M. Oriol, R. Schaniel. "End-user Driven Feedback Prioritization". First Workshop on Requirements Prioritisation and Enactment (PRIORE 2017), at REFSQ 2017, pp. 1-7. 2017
- M. Stade, M. Oriol, O. Cabrera, F. Fotrousi, R. Schaniel, N. Seyff, O. Schmidt. "Providing a User Forum is not enough: First Experiences of a Software Company with CrowdRE". 25th IEEE International Requirements Engineering Conference (RE'17) pp. 164-169. 2017.

#### <span id="page-6-0"></span>3.2 Functional description

The main functionality of the monitoring system is to effectively monitor different metrics and events within, or related to, the software systems supervised by the SUPERSEDE framework. The motivation of the monitoring system is to provide SUPERSEDE users with an extensible system to manage multiple monitors easily, providing also a common API that allows the automatization of the management of the different monitors, which is a critical aspect to support the automatic reconfigurations performed in the later phases of the SUPERSEDE lifecycle loop [D4.9].

Most of the monitors integrated in the monitoring system are not developed from scratch but rather exploit existing tools and wrap them in a common RESTful interface to be managed using a common framework. In this sense, the monitoring system is composed by a set of monitors implemented as RESTful web services, which provide an API with the necessary RESTful methods to start a new monitoring process, reconfigure it or stop it, specifying the necessary parameters. Each of these monitors uses third-party components - libraries or APIs - as tools to perform the monitoring. In this regard, the monitoring system may include more than one monitoring tool to monitor the same element.

At the M18 the types of monitors being supported were for social networks and market places, aiming at obtaining comments and ratings of users of the system under analysis, also known as explicit indirect feedback [HKV08].

- **Social Network monitors:** these types of monitors aim at collecting data that users give in social networks (e.g. opinions, feedback, etc.). In particular, we support the monitoring of Twitter (i.e. tweets for a specific software system).
- **Market Place monitors:** these types of monitors aim at collecting reviews (i.e. comments and ratings) that users give in Market Places for the apps they have in their device. In particular, we support the monitoring of both Google Play and Apple's App Store.

**SL**<sup>*PERSEDE*</sup>

**HORIZON 2020** 

At M36, we implemented several new monitors in order to support (more) dynamic adaptation scenarios (see [D4.6]) and reconfiguration scenarios (see [D4.9]). With these new monitors, we provided the capability to gather QoS metrics (e.g. response time, availability), user events, logs and infrastructure related metrics (e.g. CPU, disk consumption, memory consumption).

- **QoS monitors:** these types of monitors aim at collecting QoS data (e.g. response time, availability). In this regard, we have implemented an HTTP Monitor able to obtain the response time and response code of HTTP-based technologies. In this regard, it can be used to monitor web pages, RESTful services, SOAP services, etc.
- **User events monitors**: these types of monitors aim at collecting the events generated by end-users in an application. In this regard we have implemented a monitor to collect events in HTML-based applications. The monitor is able to collect clickstreams and the navigation path
- **Infrastructure:** these types of monitors aim at measuring metrics related to the infrastructure of the servers where an application is deployed. We have implemented a monitor that collects the disk-consumption.
- **Logs**: these types of monitors aim at collecting the logs. The monitor we have implemented obtain the logs of java applications from log4J

Table 1 summarizes the list of monitors supported at M18 and M36 with the monitoring tools provided and the monitored metrics .

|     | <b>Monitoring</b><br>type      | <b>Monitor</b>                | <b>Monitoring tool(s) used</b>                                      | <b>Metric(s) monitored</b>                 |
|-----|--------------------------------|-------------------------------|---------------------------------------------------------------------|--------------------------------------------|
| M18 | Social<br><b>Networks</b>      | Twitter                       | <b>Twitter Streaming</b><br><b>API</b>                              | tweets                                     |
| M18 | Market<br><b>Places</b>        | Google<br>Play                | <b>Google Play</b><br><b>Developer API</b><br>AppTweak<br>$\bullet$ | comments and<br>ratings                    |
| M18 | <b>Market</b><br><b>Places</b> | Apple's<br><b>App Store</b>   | <b>iTunes API</b><br>AppTweak<br>$\bullet$                          | comments and<br>ratings                    |
| M36 | QoS                            | <b>HTTP</b><br><b>Monitor</b> | from scratch                                                        | Response time and<br>Response code         |
| M36 | <b>User events</b>             | <b>HTML</b><br><b>Monitor</b> | • from scratch                                                      | <b>Clickstreams and</b><br>navigation path |
| M36 | <b>Infrastructure</b>          | <b>Disk</b><br>Monitor        | from scratch                                                        | <b>Disk consumption</b>                    |

*Table 1. Implemented monitors at M18 with the monitoring tools that obtains the data*

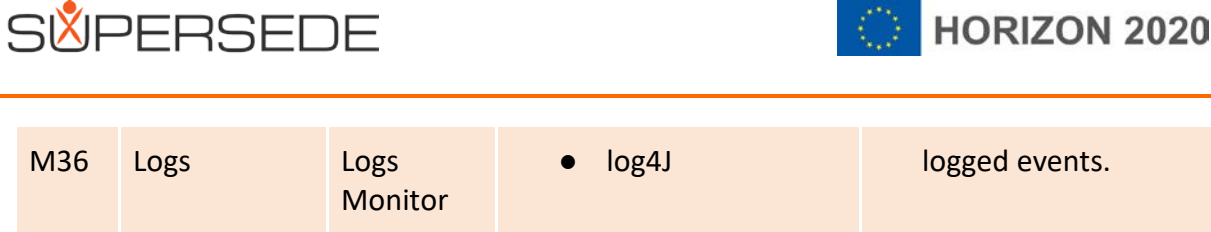

Each implemented monitor offers the capability of performing concurrent monitoring processes, with different configuration parameters and using different tools to perform the collection of data. In this regard, it is possible to run multiple instances of the same monitor with different configurations. The monitors can be easily configured and reconfigured at runtime by invoking its RESTful services using a common JSON structure.

For each of these monitoring processes, once it has been configured and initialized, data is collected at specific time intervals - specified in the input configuration - and it is sent to Apache Kafka (the unique entry point for data in WP2) for subsequent analysis.

All the implemented monitors include a list of common parameters for their configuration (see Table 2).

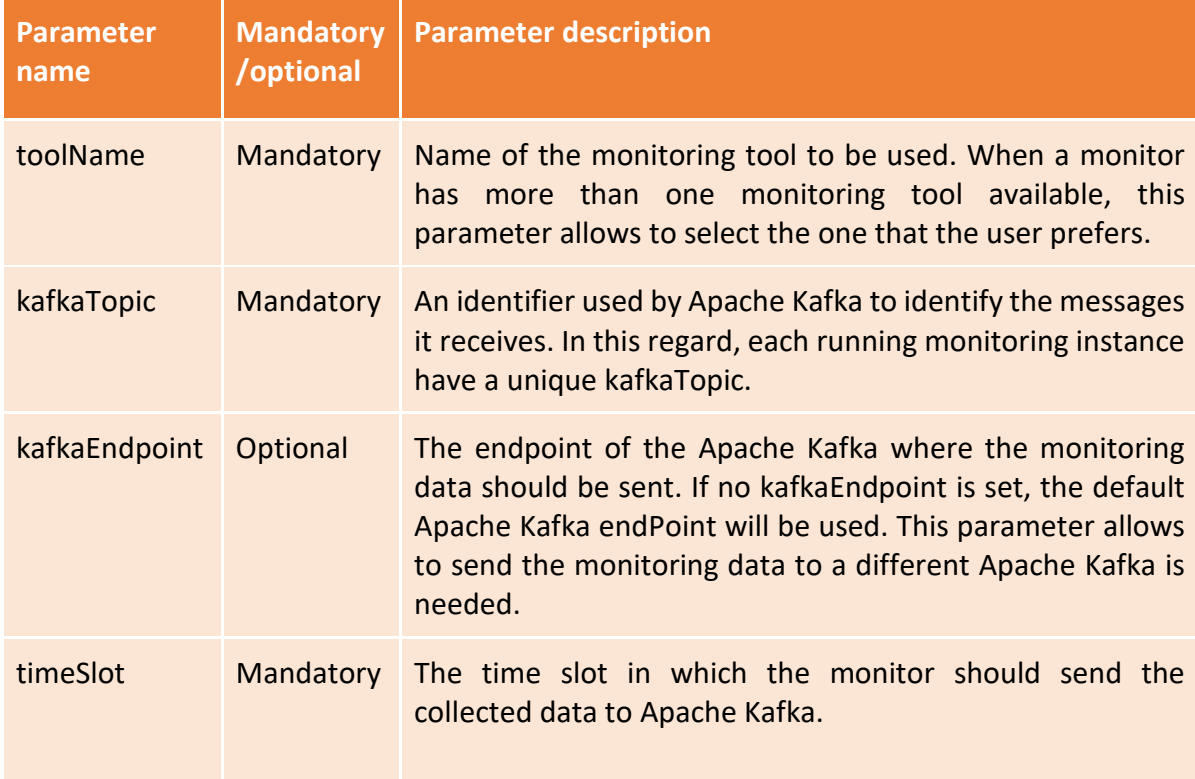

#### *Table 2. Common parameters for all monitors*

Besides the common parameters, some of the presented monitors have their own specific parameters (see Table 3).

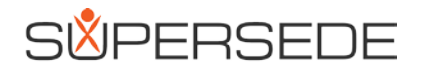

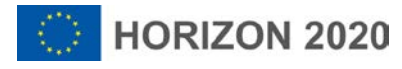

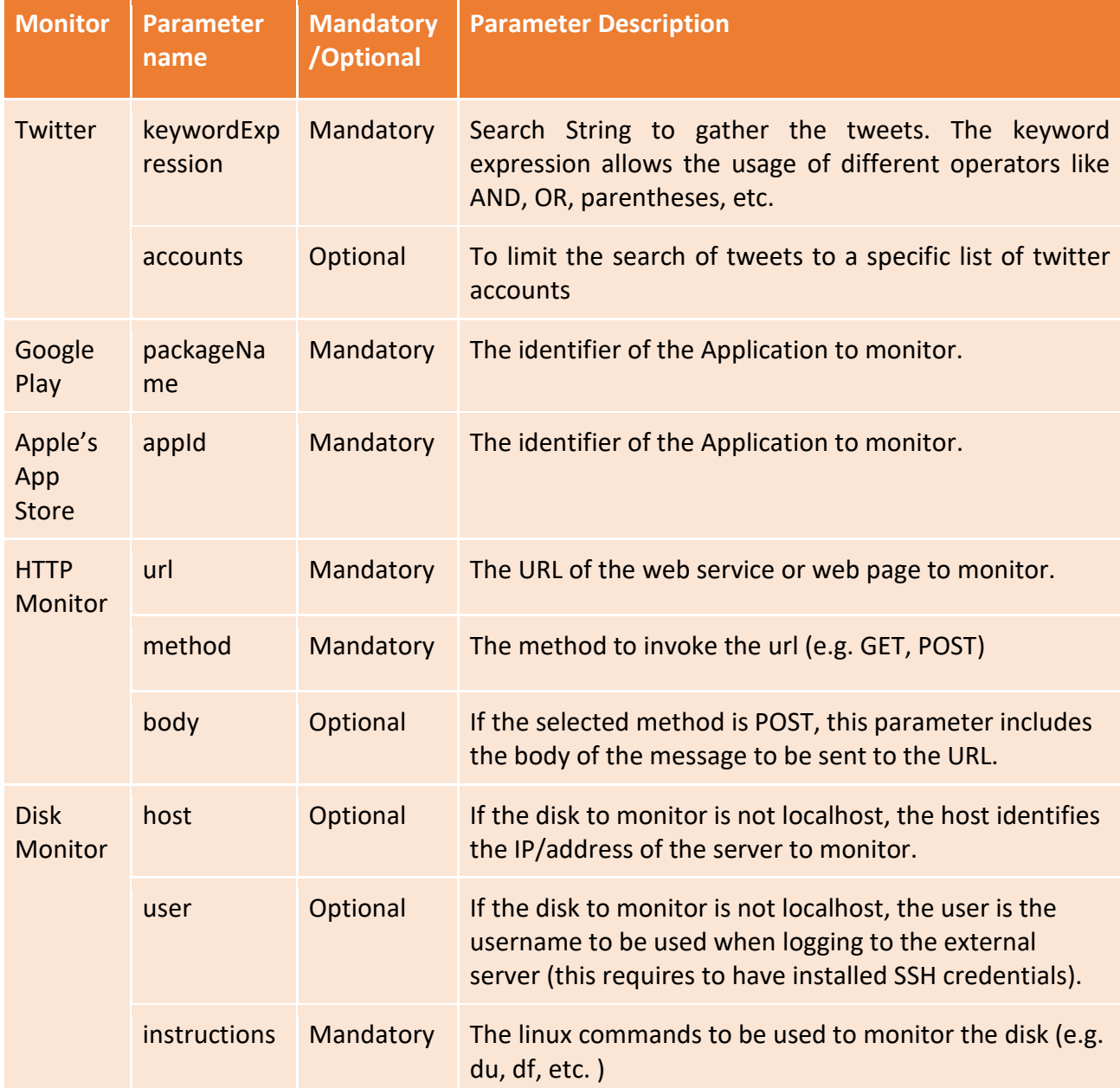

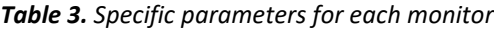

### <span id="page-9-0"></span>4 Implementation

This section reports about the technical specifications of the monitoring system. It introduces how it fits into the overall SUPERSEDE solution, it presents the architecture and provides technical details of each component.

#### <span id="page-9-1"></span>4.1 Fitting into overall SUPERSEDE solution

Figure 1 presents how the monitoring system fits into the overall SUPERSEDE functional perspective. Monitoring, in conjunction with feedback gathering, is the first activity carried out in the SUPERSEDE lifecycle loop. Monitoring is responsible to obtain, at runtime, real time data related to the target system for the subsequent analysis in WP2.

The integration of this tool in SUPERSEDE is twofold. On the one hand, the monitors have been integrated with the systems using SUPERSEDE (i.e. the systems under analysis that require adaptation and evolution); and on the other hand, it has been integrated with the component of SUPERSEDE.

- Integration with the systems under analysis: The monitors have been installed within, or have access to the required data concerning the target system. The integration requirements are different depending on the type of monitor to be installed. For instance, to monitor infrastructure metrics of the system (e.g. CPU, memory, etc.), the monitoring tools need to have access to such infrastructure. By contrast, to monitor the tweets related to a system, there is no need of integration with the target system. The integration requirements for the monitors that require additional integration activities are described in Table 4.
- Integration with other SUPERSEDE components: The collected monitored data is sent to the Analysis in WP2 through a publish-subscribe messaging system. Moreover, the monitors offer also self-adaptation capabilities. To accomplish such self-adaptation, it uses the same SUPERSEDE framework. In this regard, the monitors are connected to WP4 components to enact the adaptations.

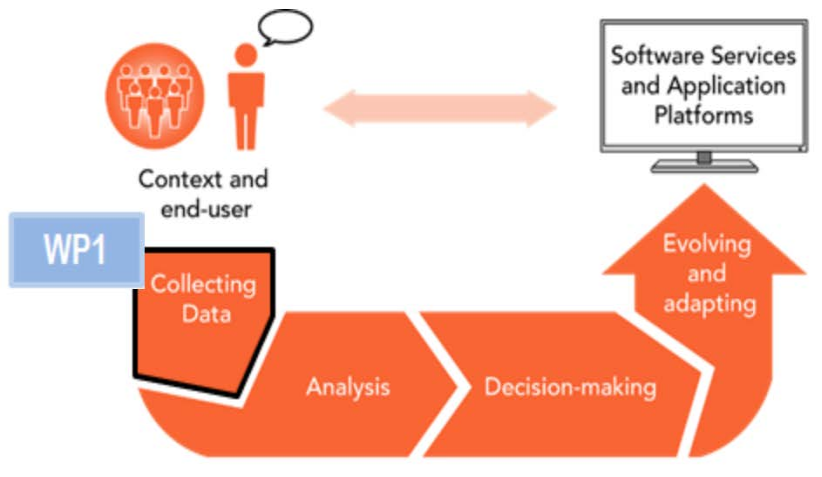

*Figure 1. SUPERSEDE lifecycle.*

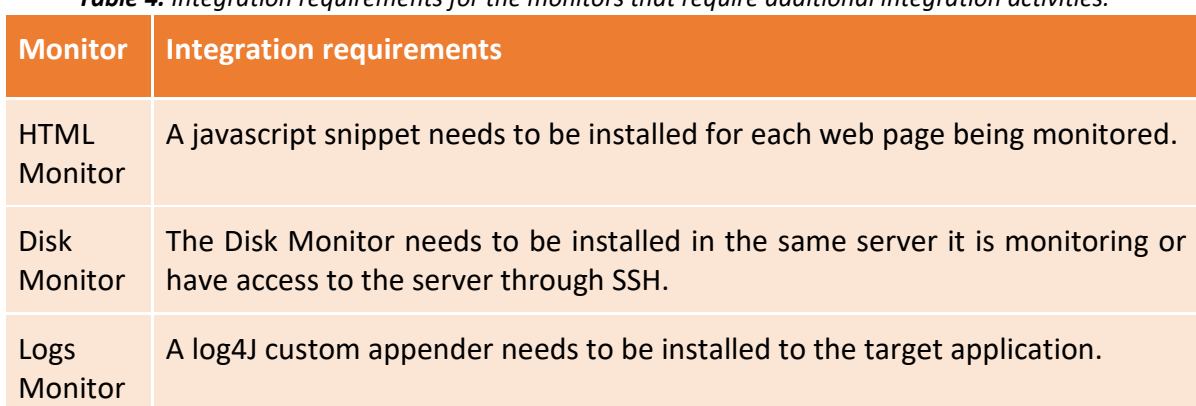

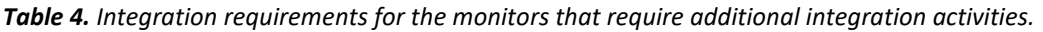

#### <span id="page-11-0"></span>4.2 Prototype architecture

The monitoring and feedback gathering unified architecture is depicted in Figure 2 and is intended to support both the tasks of monitoring and feedback gathering of the SUPERSEDE lifecycle loop. In the Figure 2, we have highlighted the components that are relevant for monitoring. Feedback gathering components are detailed in [D1.3].

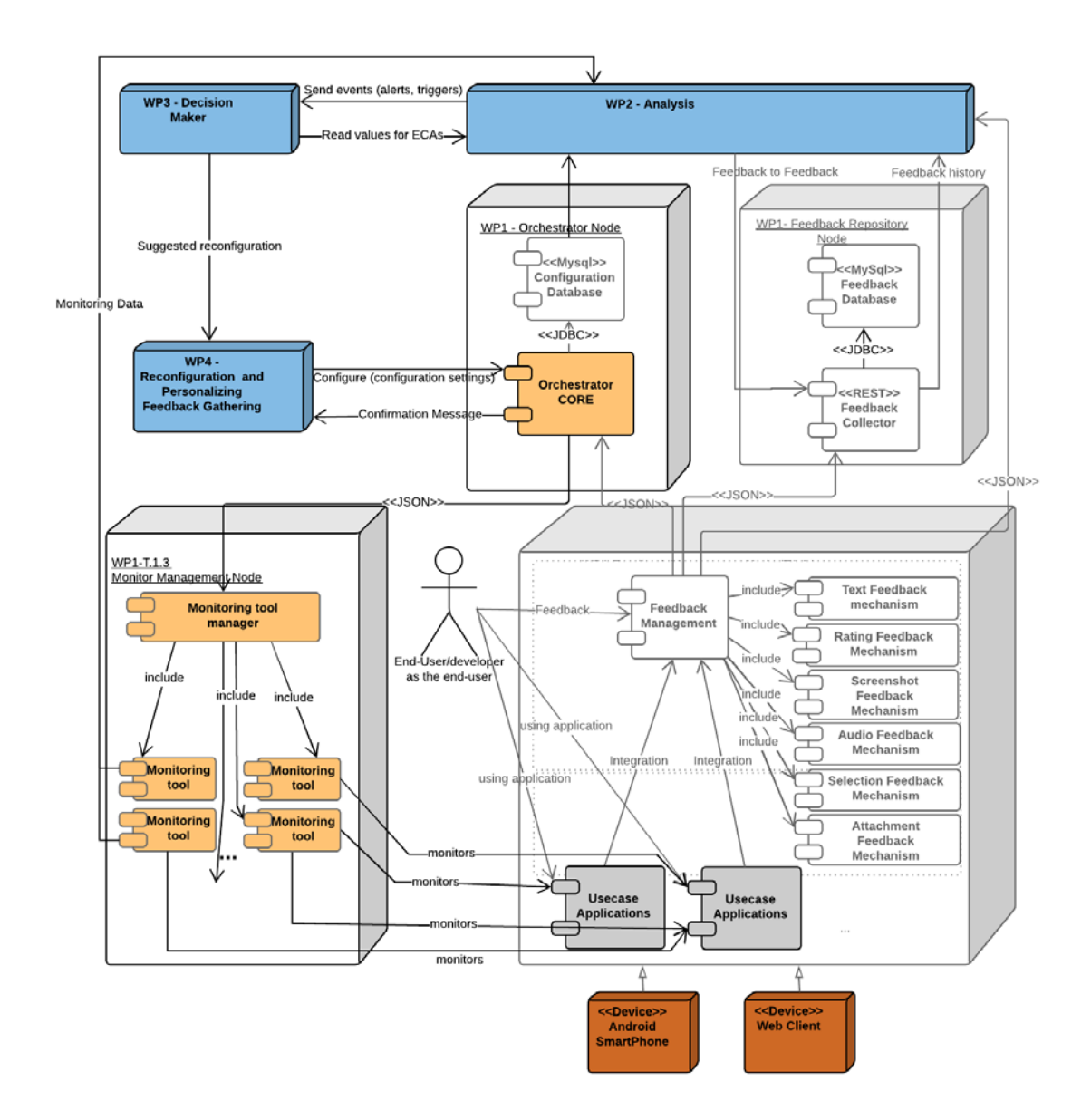

*Figure 2. Monitoring general architecture*

The architecture provides the capabilities of replacing, adding, re-configuring and adapting monitoring tools by adopting a decoupled design based on services that can be orchestrated. In the next section we describe each component in detail.

#### <span id="page-12-0"></span>4.2.1 Components description

The components of the monitoring and feedback gathering architecture depicted in Figure 2 are described below:

**Monitoring and feedback gathering orchestrator.** This component is responsible for orchestrating the group of monitors and feedback gathering tools integrated in the architecture. For this purpose, the orchestrator makes available a RESTful API (the Orchestrator CORE) from which a user can register and integrate monitors and feedback gathering mechanisms into the architecture. The orchestration can execute actions over the monitors and mechanisms that have been integrated into the architecture, such as assigning, changing, configuring and reconfiguring the monitors.

**Monitoring tool manager**. This component is a broker responsible for dispatching a call at run time to a specific monitoring tool that is able to fulfill the required monitoring task. This process starts when the orchestrator receives a request from the SUPERSEDE user for monitoring a specific characteristic related to a service or application. Then, the orchestrator dispatches this monitoring request to the monitoring tool manager which in turn dispatches a monitoring request to the specific monitoring tool that can retrieve the information required.

**Monitoring tools.** This element in the architecture represents the monitoring components that have been registered by means of the orchestrator component and are responsible to gather the defined metrics.

#### <span id="page-12-1"></span>4.2.2 Technical specifications

Here we describe the technical specifications of the components of the architecture related to monitoring. That is, the orchestrator, the monitoring tool manager and the monitoring tools. The programming language used for all these components is Java 8, and they run under Apache Tomcat 8.5.

The most important libraries of the orchestrator and the Monitoring tool manager are:

- **Google gson**: A library for serialization/deserialization of json files (v2.7)
- **Google guice**: A dependency injection framework for managing dependencies (v4.1)
- **guice-servlet**: An extension for google guice for the configuration of java servlet (v4.1)
- **Apache httpclient**: HttpClient for testing of the API (v4.5.2)
- **mockito-all**: Library for mocking of classes in unit testing (v1.9.5)
- **Apache commons-fileupload**: Library for facilitating uploading/downloading of files (v1.3.2)
- **JUnit 4:** Java unit test framework (v4.12)

The most important libraries of the monitors are:

- **Org-Json:** A library for serialization/deserialization of json files (v1.5)
- **Oracle Jersey framework:** A set of libraries used for implementing the RESTful APIs (v2.0)
- **Apache kafka:** Used for communication with kafka endpoints (v0.9)
- **Junit 4:** Java unit test framework (v4.2)

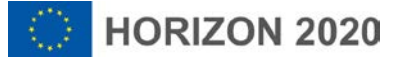

**SL**<sup>*SPERSEDE*</sup>

A summary of the technical aspects for the Orchestrator and Monitoring manager is shown in Table 5. Regarding the monitoring tools, as they differ depending on the type of monitor, we show in Table 6-11 the technical aspects of the particular monitors.

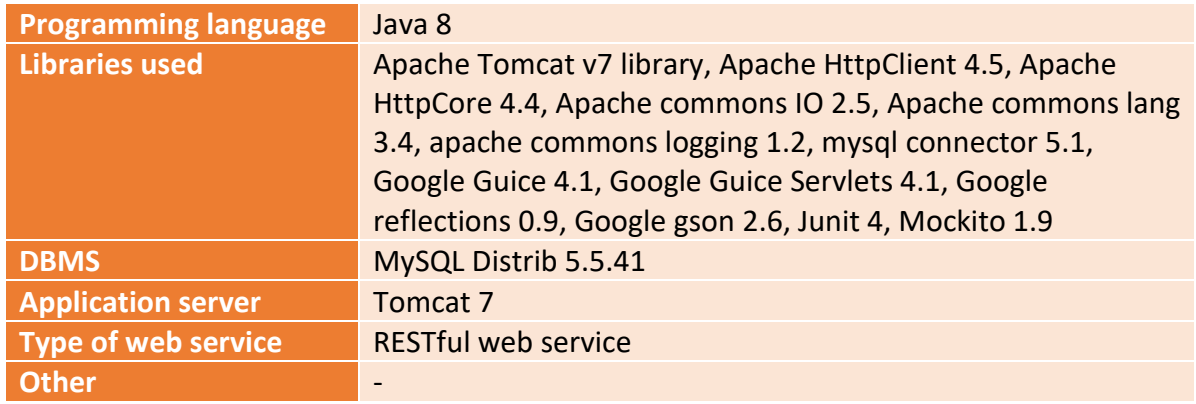

#### *Table 5. Technical specification of the Orchestrator and Monitoring Manager*

*Table 6. Technical specification of the Social Networks Monitors*

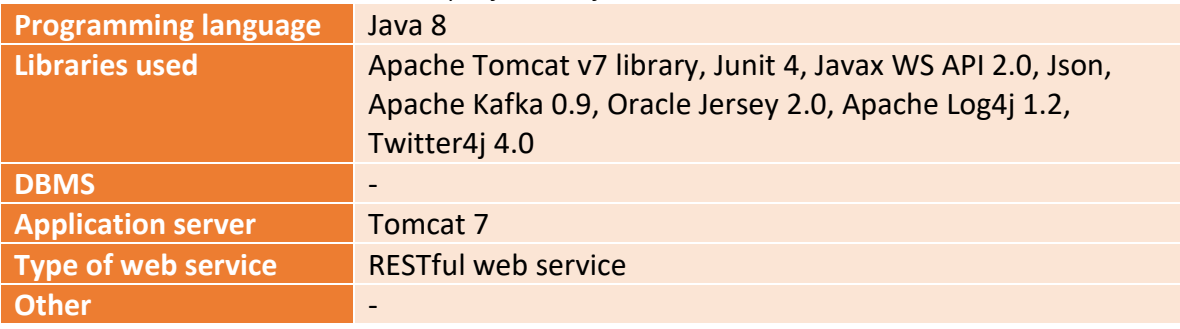

*Table 7. Technical specification of the Market Places Monitors*

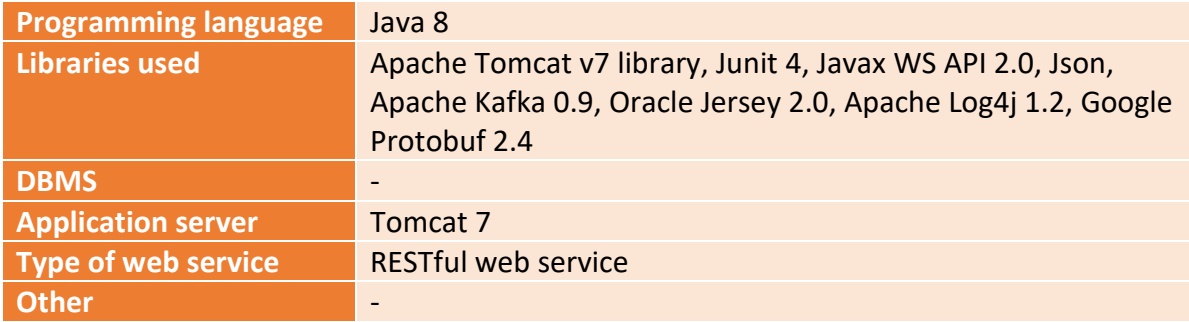

#### *Table 8. Technical specification of the QoS Monitors*

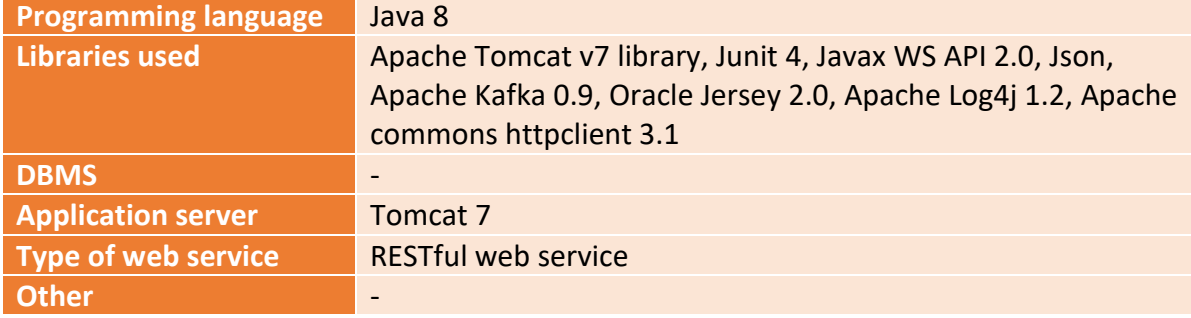

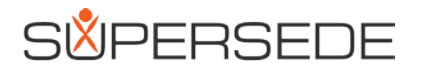

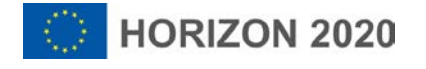

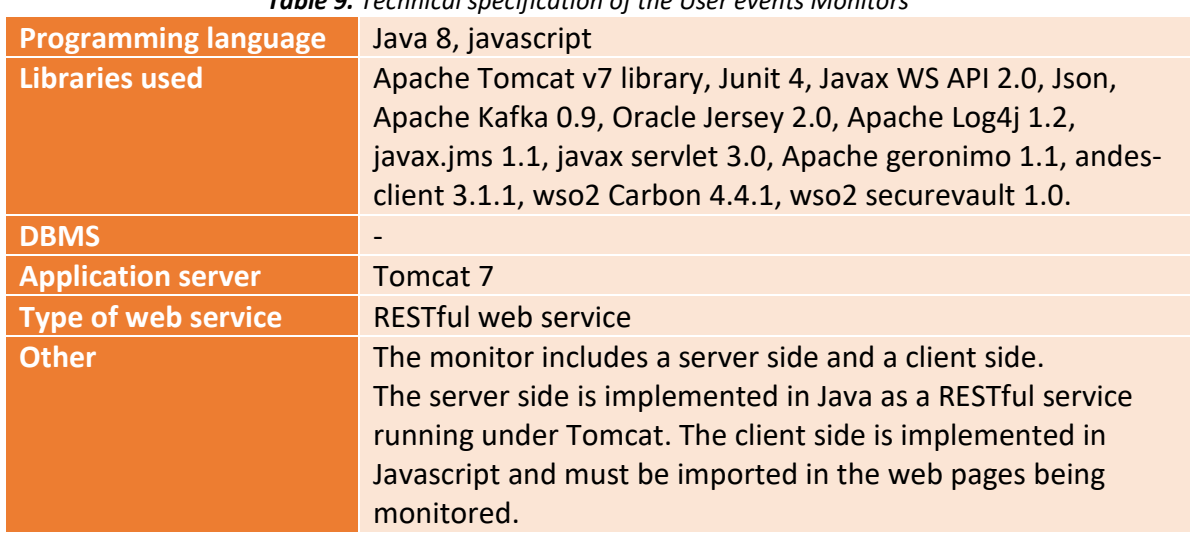

*Table 9. Technical specification of the User events Monitors*

*Table 10. Technical specification of the Infrastructure Monitors*

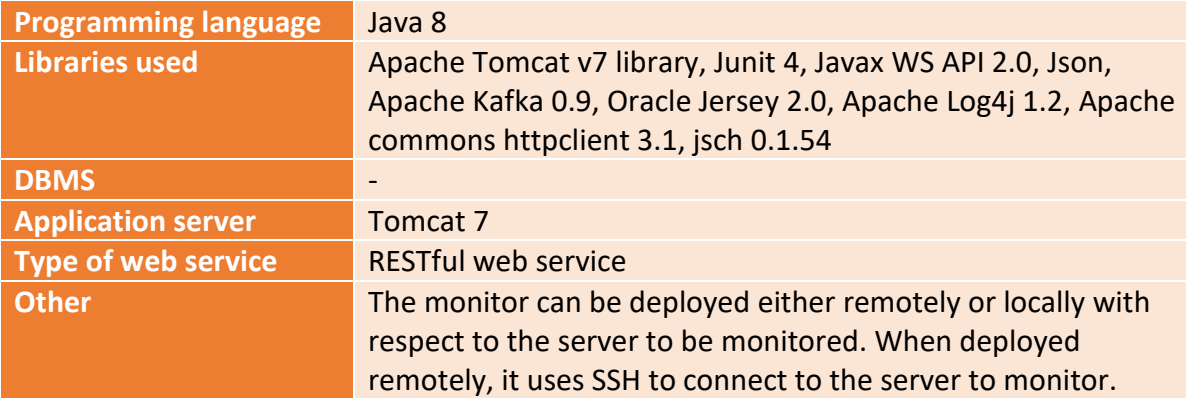

#### *Table 11. Technical specification of the Log Monitors*

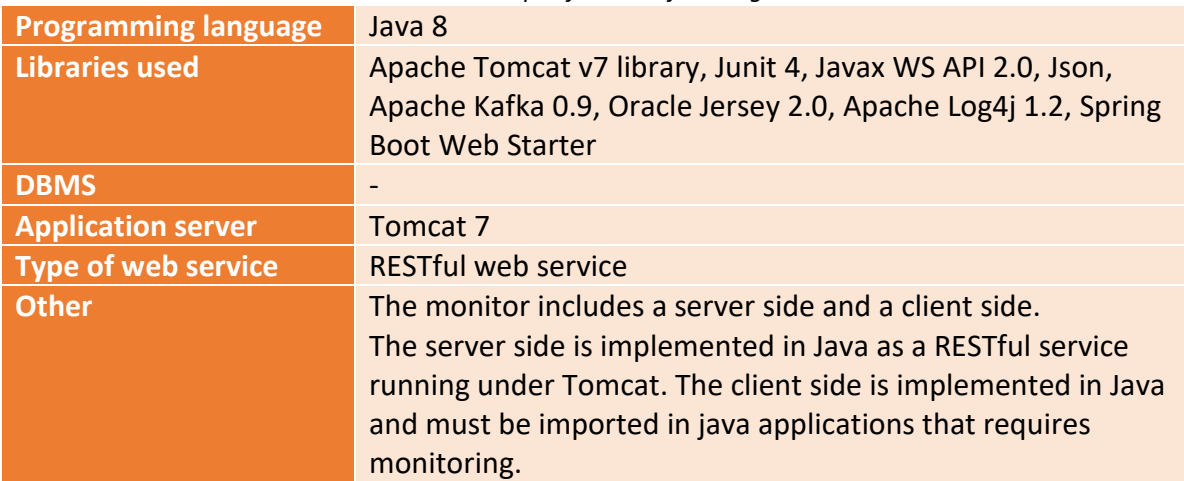

## <span id="page-15-0"></span>5 Delivery and usage

#### <span id="page-15-1"></span>5.1 Package information

The delivered package contains the following structure of folders and files relevant for monitoring:

**orchestrator:** Contains the RESTful service and required libraries to manage the monitors and feedback gathering tools. The structure is as follows:

- $\triangleright$  root directory
	- deployment sql dumps for deployment
	- migrations database migrations
	- src source code servlet class and guice modules
		- main source code of the orchestrator
		- test API- and unit-tests

**monitormanager:** Contains the RESTful service and required libraries to manage the monitors. The structure is as follows:

 $\triangleright$  root directory

- src source code
	- model  *data and parameter model files*
	- services *- REST API implementation*
- test *- monitor testing java files*

**monitoring:** Contains classes and functions that are common and shared for all the monitors. The structure of this package is as follows:

 $\triangleright$  root directory

○ src *- source code*

■ main *- contains main source code*

- model *- generic data and parameter model files*
- kafka *- communication with Apache Kafka*
- controller*- generic controller of the monitor*

**monitors:** Contains the implementation of the monitors. Each monitor has been implemented by applying the same architecture. The following example shows the structure of folders and files:

- ➢ MonitorName *- monitor project*
	- src *- source code*
		- main  *contains main source code* 
			- monitoring.model *- data and parameter model files*
			- monitoring.tools *- tools implementation*
			- monitoring.controller*- controller of the monitor*
		- test  *monitor testing java files*

The package includes other folders that are relevant for feedback gathering but not for monitoring. Details about these other folders are described in [D1.3].

#### <span id="page-16-0"></span>5.2 Installation instructions

In this section we provide the installation instructions of the components required for the monitoring system. They are the Orchestrator together with the Monitoring Manager and the list of monitors needed. To install the whole unified framework with the feedback gathering tools, it is required to install the feedback gathering framework, installation instructions at [D1.3].

#### ● **Orchestrator**

To install and start up the orchestrator server please check the deployment instructions at [https://github.com/supersede](https://github.com/supersede-project/monitor_feedback/tree/master/orchestrator)[project/monitor\\_feedback/tree/master/orchestrator.](https://github.com/supersede-project/monitor_feedback/tree/master/orchestrator)

#### ● **Monitors**

To install and start up the monitors please check the deployment instructions at [https://github.com/supersede-project/monitor\\_feedback/tree/master/monitors.](https://github.com/supersede-project/monitor_feedback/tree/master/monitors)

#### <span id="page-16-1"></span>5.3 User Manual

The prototype provides a RESTful API in the Orchestrator to configure and manage the list of available monitors. Also, the monitors can be used standalone as they also provide a RESTFul API. It is important to clarify that different types of monitor have different parameters to be configured, and therefore the methods provided in the API are flexible in order to accept different types of parameters according to the monitors being configured. The manual describing the API and the parameters for the configuration of the monitors are described in the links provided in the README.MD on the github of each of the monitors.

#### <span id="page-16-2"></span>5.4 Licensing information

The prototype and its components are released as Open Source Software under the license Apache License 2.0. Licensing information for the third party subcomponents, libraries and services used are listed in Table 12.

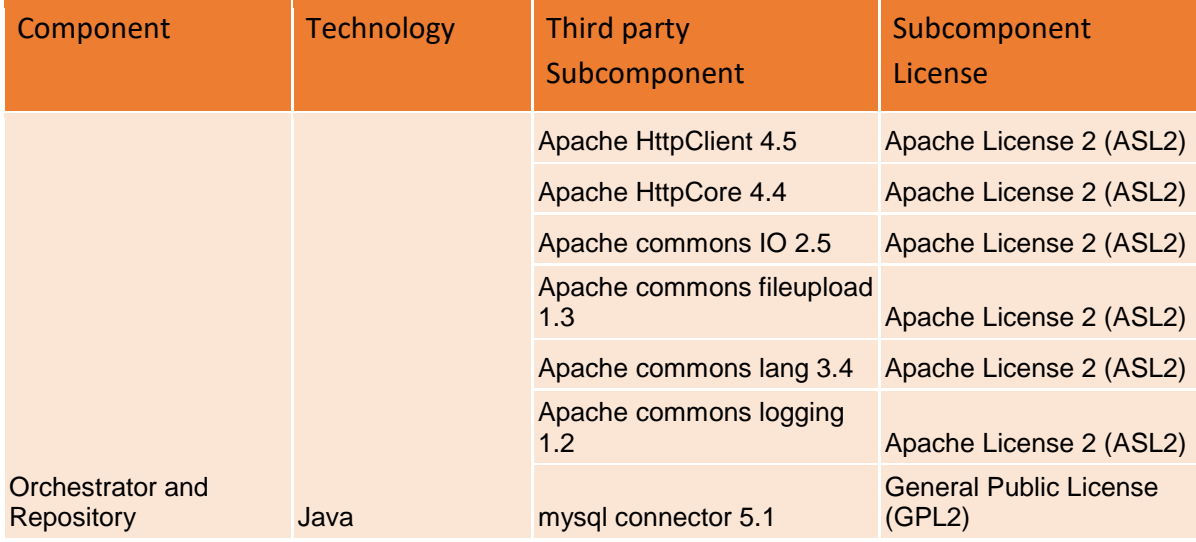

*Table 12. Licensing information for the monitoring prototype subcomponents.*

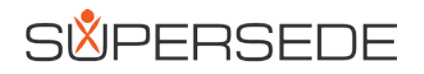

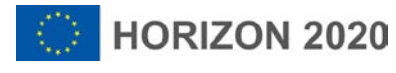

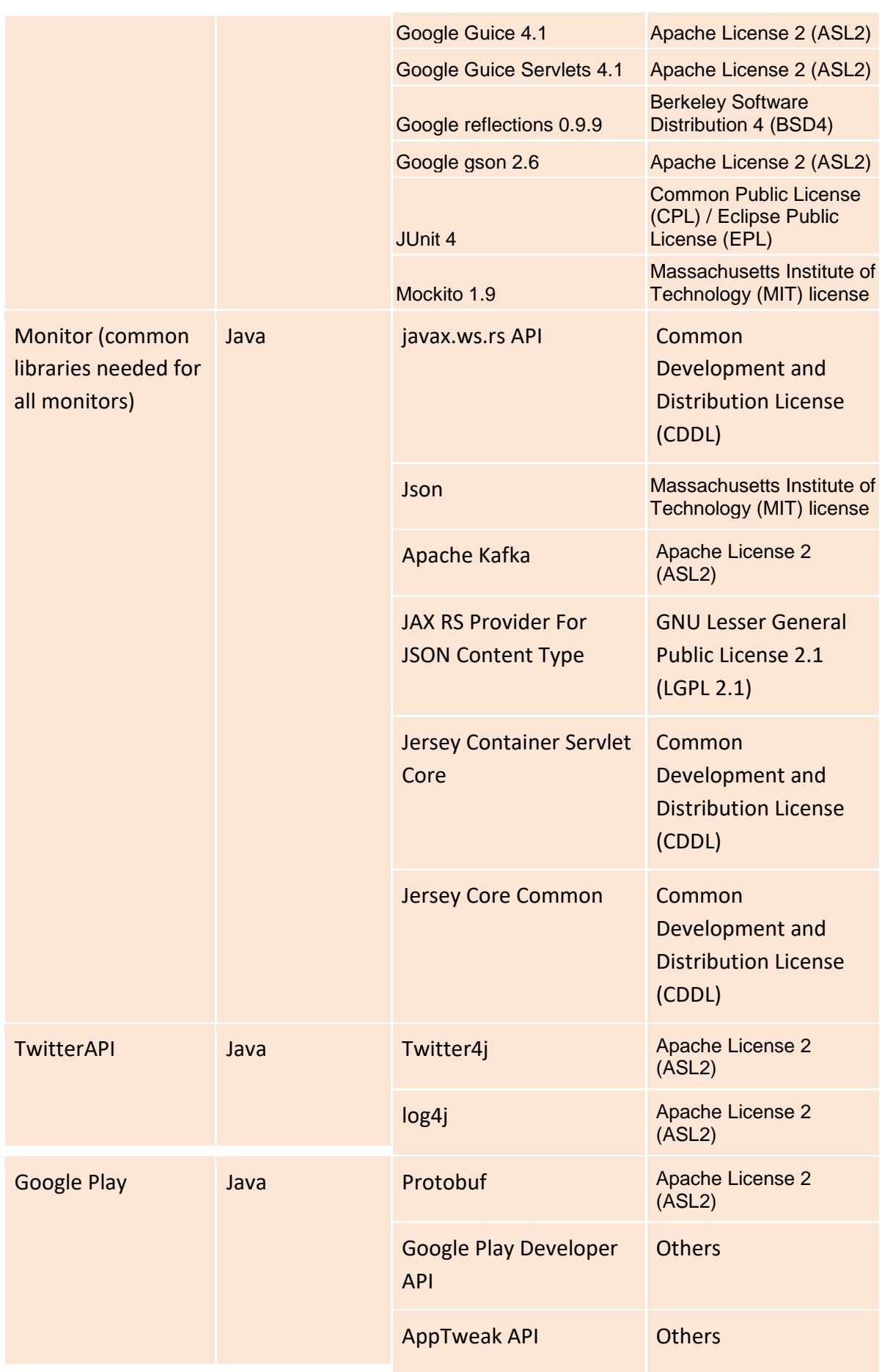

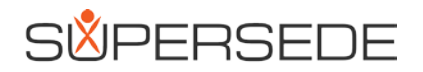

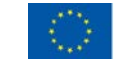

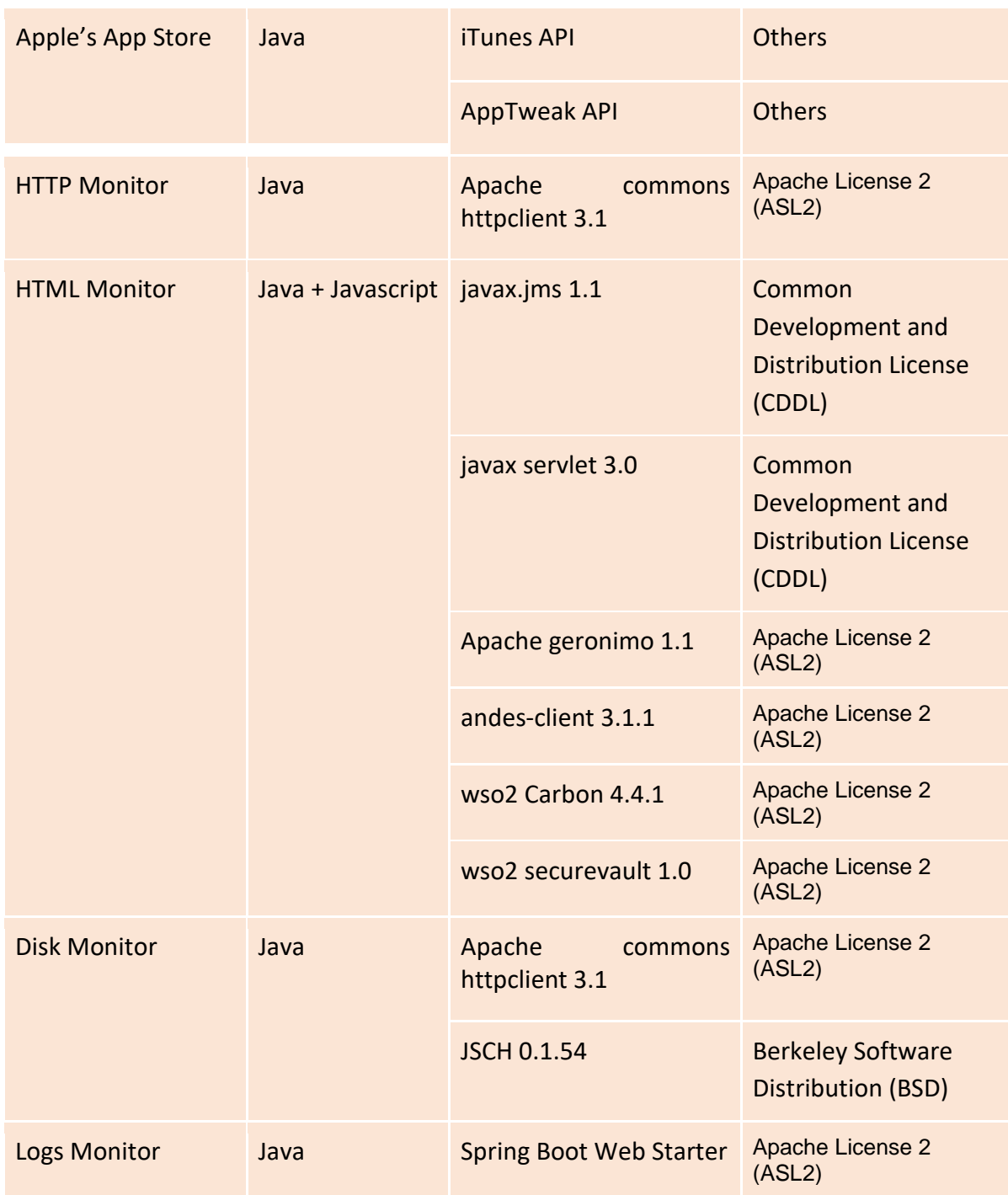

#### <span id="page-19-0"></span>5.5 Download

The software can be downloaded from the github repository. The path for the unified framework that includes the orchestrator, the monitors and the feedback gathering tools is, as specified in the installation instructions: [https://github.com/supersede](https://github.com/supersede-project/monitor_feedback)[project/monitor\\_feedback](https://github.com/supersede-project/monitor_feedback)

To download specific monitors as standalone services without the unified framework, the reader can go directly to:

[https://github.com/supersede-project/monitor\\_feedback/tree/master/monitors/](https://github.com/supersede-project/monitor_feedback/tree/master/monitors)

## <span id="page-19-1"></span>6 Conclusions

In this document we provided a technical description of the final SUPERSEDE Monitoring system released at M36. The source code of the Monitoring system and this report are the two complementary parts of the deliverable D1.5, which is the final deliverable of task T1.3.

We described here the functional and design specification of the monitoring system, which enables end-users to monitor data of the targeted systems from different sources. Specifically, the implemented monitors are for Twitter, Google Play, Apple's App Store, Quality of Service, infrastructure, user events, and system's logs.

In this report we also highlighted the main innovations achieved with the activities conducted in T1.3, such as *combined explicit-feedback and monitoring* mechanisms that support *reconfigurable monitoring system including different reconfiguration capabilities* and an *heterogeneous extensible distributed monitoring* system.

## <span id="page-19-2"></span>7 References

[D1.3] M. Stade, R. Schaniel, N. Seyff, M. Oriol, D. Muñante. D1.3: Direct multi-modal feedback gathering techniques, v2. SUPERSEDE Project Public Deliverable. 2018

[D4.6] J. Gorroñogoitia, M. Oriol, Q. Motger, S. Stevanetic: D4.6 Methods and tools to enact software adaptation and personalization v3. SUPERSEDE Project Public Deliverable. 2018

[D4.9] D. Muñante, M. Oriol., A. Perini, R. Schaniel, J. Gorroñogoitia. D4.9: Feedback-gathering and monitoring reconfiguration techniques, v3. SUPERSEDE Project Public Deliverable. 2018

[HKV08] Y. Hu, Y. Koren, C. Volinsky, "Collaborative Filtering for Implicit Feedback Datasets" *8th IEEE International Conference on Data Mining*, 2008.